# **How to Learn Photoshop Quickly and Effortlessly: A Comprehensive Guide for Beginners and Professionals**

Adobe Photoshop is the industry-leading software for image editing, graphic design, and digital art. It is used by professionals and hobbyists alike to create stunning visuals for a wide range of projects, from photo retouching and web design to digital painting and 3D modeling. However, Photoshop's vast array of features and complex interface can be daunting to beginners, making it difficult to get started.

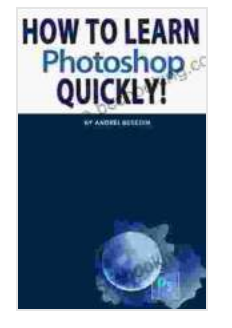

**How To Learn Photoshop Quickly!** by Andrei Besedin  $\star \star \star \star$  5 out of 5 Language : English File size : 19600 KB Text-to-Speech : Enabled Screen Reader : Supported Enhanced typesetting : Enabled Print length : 53 pages Lending : Enabled

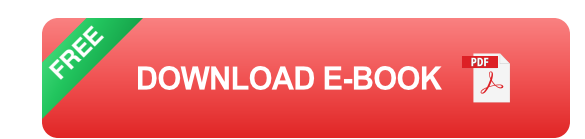

In this comprehensive guide, we will provide you with everything you need to know to learn Photoshop quickly and effectively. We will cover the basics of the software, including the user interface, essential tools, and commonly used techniques. We will also share tips and tricks to help you speed up your learning process and master Photoshop in no time.

#### **Chapter 1: Getting Started with Photoshop**

In this chapter, we will cover the basics of Photoshop, including:

- The user interface and workspace  $\blacksquare$
- Essential tools and their functions  $\blacksquare$
- Creating, opening, and saving images  $\blacksquare$
- Navigating and zooming in and out of images  $\blacksquare$
- Basic image editing techniques m,

#### **Chapter 2: Core Photoshop Techniques**

In this chapter, we will delve into core Photoshop techniques, including:

- Selecting and masking objects ú.
- Adjusting color and tone ú.
- Working with layers and blending modes ú.
- Creating and editing text  $\blacksquare$
- Using filters and effects m.

## **Chapter 3: Advanced Photoshop Techniques**

In this chapter, we will cover advanced Photoshop techniques, including:

- Compositing multiple images  $\blacksquare$
- Creating and editing vector graphics  $\blacksquare$
- Working with 3D objects u,
- Automating tasks with actions and scriptsu,

Troubleshooting common Photoshop problems ú.

#### **Chapter 4: Tips and Tricks for Learning Photoshop**

In this chapter, we will share tips and tricks to help you learn Photoshop quickly and effectively, including:

- Setting up an efficient workspace  $\blacksquare$
- Using keyboard shortcuts  $\blacksquare$
- Finding and using online resources  $\blacksquare$
- Practicing regularly  $\blacksquare$
- Getting feedback from others ú.

Learning Photoshop can be a daunting task, but it is also incredibly rewarding. With the right approach and the right resources, you can quickly master the basics and start using Photoshop to create stunning visuals. This guide will provide you with everything you need to get started, so don't wait any longer. Download your copy today and start your Photoshop journey!

## **Bonus Content**

In addition to the main guide, we have also included a number of bonus resources to help you learn Photoshop quickly and effectively:

- A downloadable cheat sheet with essential Photoshop shortcuts a.
- A collection of free Photoshop tutorials for beginners m.
- A list of recommended online resources for learning Photoshopu,

## **Free Download Your Copy Today!**

Don't miss out on this opportunity to learn Photoshop quickly and effectively. Free Download your copy of the guide today and start transforming your images!

Free Download Now

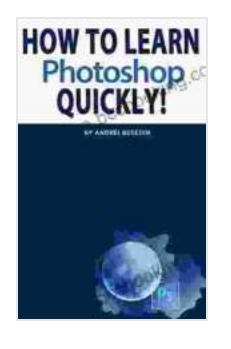

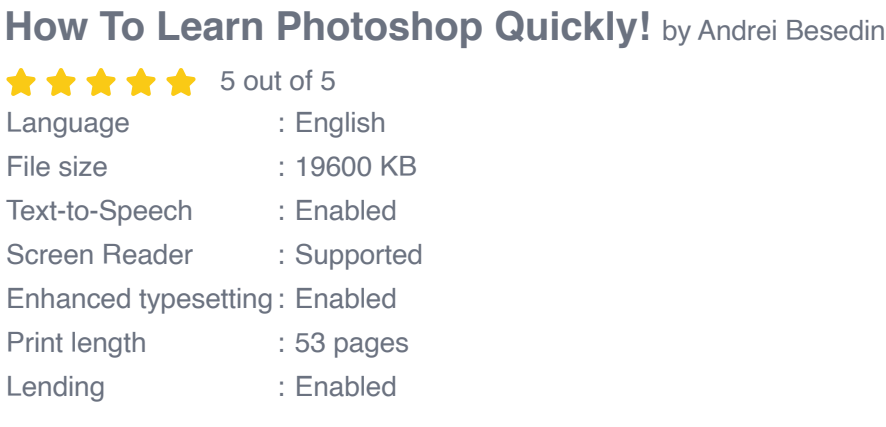

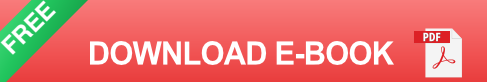

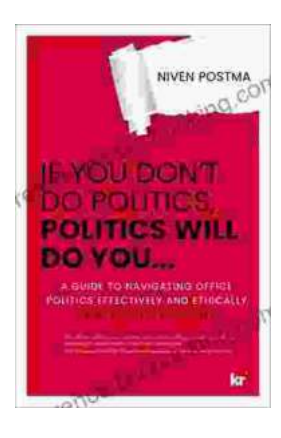

# **[If You Don't Do Politics, Politics Will Do You](https://reference.bccbooking.com/full/e-book/file/If%20You%20Dont%20Do%20Politics%20Politics%20Will%20Do%20You.pdf)**

Uncover the Hidden Power in Everyday Life In today's interconnected world, politics is more than just a matter of elections and government policies. It pervades every aspect...

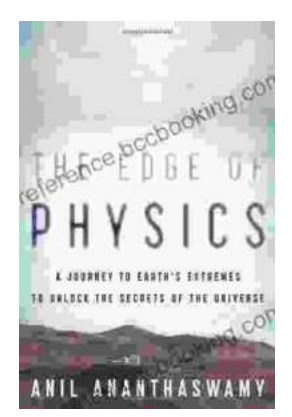

# **The Edge of Physics: Unraveling the [Extraordinary Mysteries of the Quantum](https://reference.bccbooking.com/full/e-book/file/The%20Edge%20of%20Physics%20Unraveling%20the%20Extraordinary%20Mysteries%20of%20the%20Quantum%20Universe.pdf) Universe**

What is the nature of reality? What is the origin of the universe? What is the fate of our cosmos? These are some of the most fundamental questions that have...